## **How To Navigate To A Floor Plan**

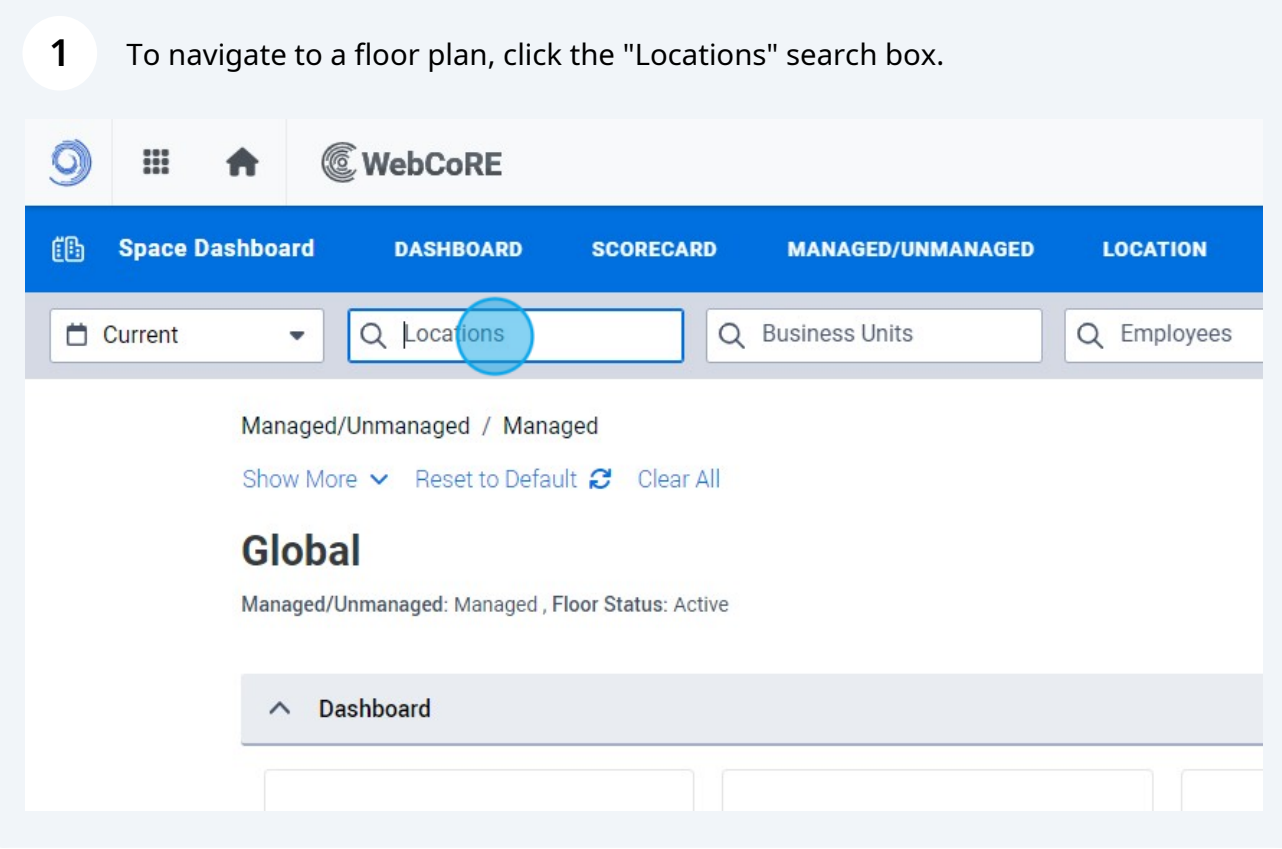

## Enter the building or floor you wish to view

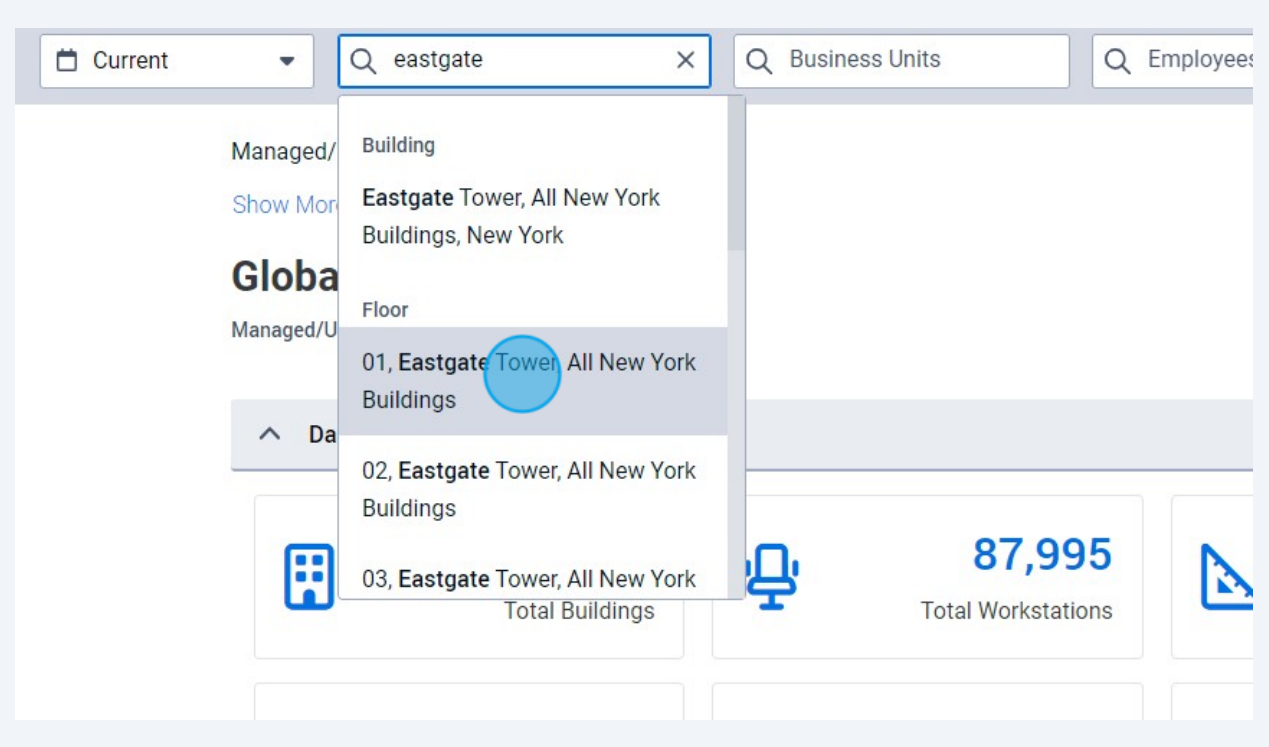

## Select floor plan from the menu or scroll down to the floor plan

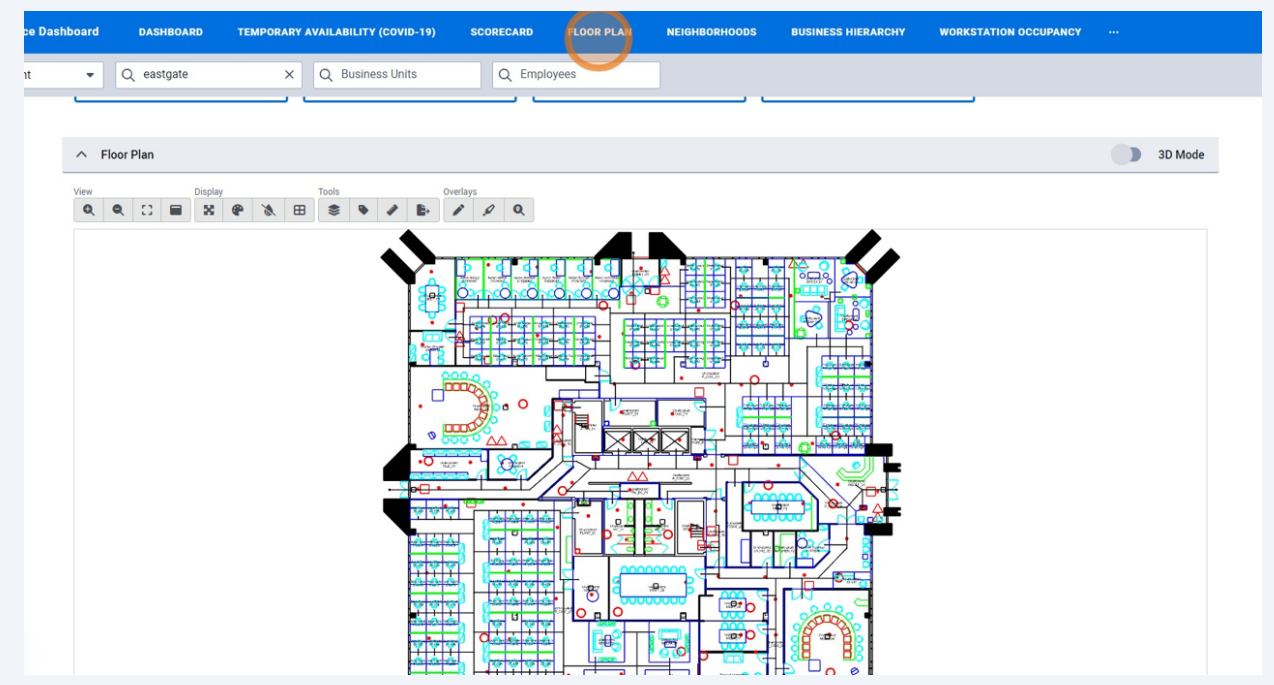